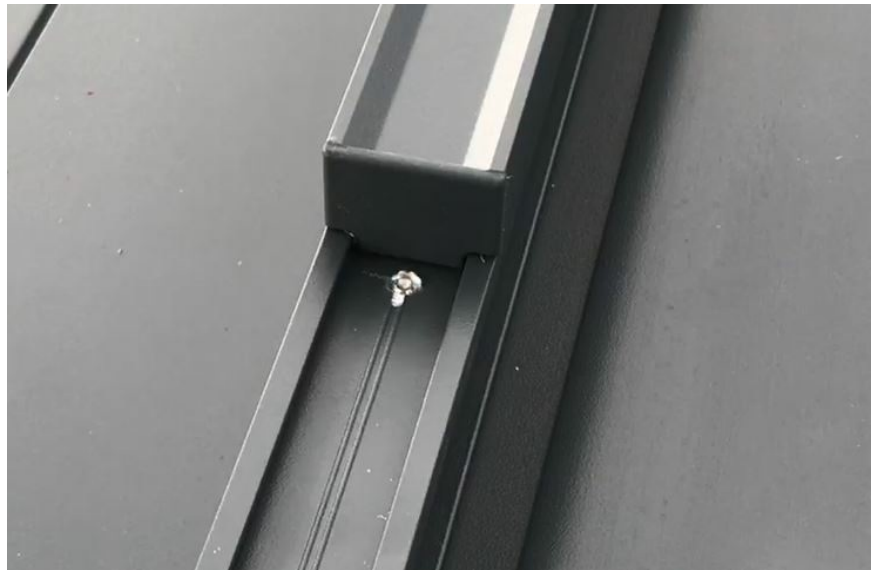

Pas de plus haute résolution disponible.

[Fixer\\_le\\_rail\\_de\\_guidage\\_et\\_son\\_support\\_Fixer\\_le\\_rail\\_de\\_guidage\\_et\\_son\\_support\\_Eviter\\_la\\_vis.JPG](https://communaute.klosup.fr/images/b/b5/Fixer_le_rail_de_guidage_et_son_support_Fixer_le_rail_de_guidage_et_son_support_Eviter_la_vis.JPG) (736 × 482 pixels, taille du fichier : 33 Kio, type MIME : image/jpeg) Fixer\_le\_rail\_de\_guidage\_et\_son\_support\_Fixer\_le\_rail\_de\_guidage\_et\_son\_support\_Eviter\_la\_vis

## Historique du fichier

Cliquer sur une date et heure pour voir le fichier tel qu'il était à ce moment-là.

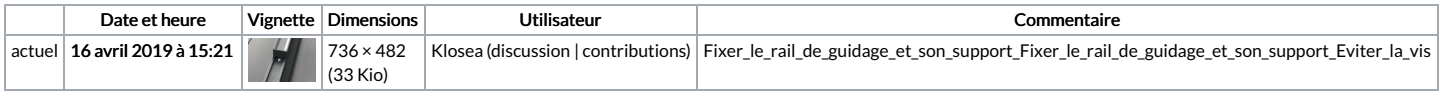

Vous ne pouvez pas remplacer ce fichier.

## Utilisation du fichier

La page suivante utilise ce fichier :

Fixer le rail de [guidage](https://communaute.klosup.fr/wiki/Fixer_le_rail_de_guidage_et_son_support) et son support

## Métadonnées

Ce fichier contient des informations supplémentaires, probablement ajoutées par l'appareil photo numérique ou le numériseur utilisé pour le créer. Si le fichier a été modifié depuis son état original, certains détails peuvent ne pas refléter entièrement l'image modifiée.

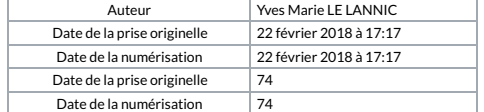